# **AD\ANTECH**

# **PCA-6028**

# LGA1150 Intel<sup>®</sup> Core<sup>™</sup> i7/i5/i3/Pentium<sup>®</sup>/PICMG 1.0 Single Board Computer with DDR3/Dual GbE LAN Startup Manual

#### Packing List

Before you begin installing your card, please make sure that the following items have been shipped:

- 1. PCA-6028 PICMG 1.0 Single Board Computer
- 2. 1 x PCA-6028 Startup Manual
- 3. 1 x CD with utility
- 4. 2 x Serial ATA HDD data cables
- 5. 1 x Serial ATA HDD power cable
- 6. 1 x COM port cable kit
- 7. 1 x 4-port USB cable kit
- 8. 1 x keyboard and mouse Y cable
- 9. 1 x jumper package
- 10. 1 x warranty card

If any of these items are missing or damaged, please contact your distributor or sales representative immediately.

- Note 1: For detailed contents of PCA-6028, please refer to the user manual in the enclosed CD-ROM (in PDF format).
- Note 2: Acrobat Reader is required to view any PDF file. Acrobat Reader can be downloaded at: get. adobe.com/reader (Acrobat is a trademark of Adobe)

For more information on this and other Advantech products, please visit our website at:

#### http://www.advantech.com

#### http://www.advantech.com/eplatform

For technical support and service, please visit our support website at:

http://support.advantech.com.tw/support/default.

This manual is for the PCA-6028 Series Rev. A3.

Part No. 2006602803 Printed in China 4th Edition October 2022

#### Specifications

#### General

- CPU: LGA1150 Intel<sup>®</sup> Core™ i7/i5/i3/Pentium<sup>®</sup>
- · BIOS: AMI 128 Mb SPI BIOS
- · Chipset: Intel® H81
- System memory: Dual channel 2x 240-pin DDR3 1333/1600 8 GB per DIMM without ECC; max. capacity up to 16 GB
- SATA ports: 1 x SATAII, 2 x SATAIII, 1 x mSATA

Note 1: SATA3.0: 600MB/sec; SATA2.0:300MB/sec

- · Serial ports: Two RS-232 with pin headers
- Keyboard/mouse connector: Supports one standard PS/2 keyboard and mouse connector and one external 6-pin header
- · Watchdog timer: 255 level timer intervals
- USB 2.0: Up to 8 (6 x pin header, 1 x vertical type A, 1 x rear in G2 SKU only)
- USB 3.0: 2x pin header
- · GPIO: One programmable 8-bit GPIO pin-header

#### VGA Interface

- Chipset: Intel® HD graphics
- · Shared system memory is subject to OS

#### Ethernet Interface

- Chipset Supports:
- LAN1: Intel® I217V
- LAN2: Intel<sup>®</sup> I210
- Connection: 2 on-board RJ-45 connectors with LED indicators"

#### Mechanical and Environmental

- Dimensions: (L x W): 338 x 122 mm
- Power supply voltage: +12 V, +5 V, +5 VSB
- Power requirements: Core™ i7-4790S@3.20GHz; 8GB DDR3 1600 2Rx8\*2; SATA HDD\*1 Voltage: +12 V, +5 V, +3.3 V, +5 Vsb, -12 V, -5 V Current: 4.94 A, 1.83 A, 0 A, 0.01 A, 0 A, 0 A
- Operating temperature: 0 ~ 60 °C (depending on CPU)
- Weight: 0.5 kg (weight of board)

## **Jumpers and Connectors**

The board has a number of jumpers that allow you to configure your system to suit your application. The table below lists the function of each of the jumpers and connectors.

| Connectors             |                                                                |
|------------------------|----------------------------------------------------------------|
| Label                  | Function                                                       |
| LPT1                   | Parallel port, parallel port x 1, supports<br>SPP/EPP/ECP mode |
| LAN1                   | Intel® I217V                                                   |
| LAN2                   | Intel® I210 (G2 sku only)                                      |
| VGA1                   | VGA connector                                                  |
| KBMS1                  | PS/2 keyboard and mouse connector                              |
| KBMS2                  | External keyboard/mouse connector                              |
| COM1                   | Serial port: COM1; RS-232 (9-pin Box<br>Header)                |
| COM2                   | Serial port: COM2; RS-232 (9-pin Box<br>Header)                |
| JIR                    | Infrared connector                                             |
|                        | Power LED                                                      |
| JFP3<br>(Keyboard      | Suspend: Fast flash (ATX/AT)                                   |
| Lock and<br>Power LED) | System On: ON (ATX/AT)                                         |
|                        | System Off: OFF (ATX/AT)                                       |
| JFP2                   | External speaker/SATA HDD LED con-<br>nector                   |
| JFP1                   | Power switch/Reset connector                                   |
| JCASE1                 | Case open                                                      |
| CPUFAN1                | CPU FAN connector (4-pin)                                      |
| LANLED1                | LAN1/2 LED extension connector                                 |
| HDAUD1                 | HD audio extension module connector                            |
| USB01                  | USB port 0, 1 (3.0)                                            |
| USB23                  | USB port 2, 3                                                  |
| USB45                  | USB port 4,5                                                   |
| USB8                   | USB port 8 (G2 SKU only)                                       |
| USB9                   | USB port 9                                                     |
| USB1011                | USBport 10, 11                                                 |
| SATA1                  | Serial ATA1 (3.0)                                              |
| SATA2                  | Serial ATA2 (3.0)                                              |
| SATA3                  | Serial ATA3                                                    |
| CPU1                   | CPU socket                                                     |
| DIMMA1                 | Memory connector channel A                                     |
| DIMMB1                 | Memory connector channel B                                     |
| GPIO1                  | GPIO pin header (SMD pitch-2.0 mm)                             |
|                        |                                                                |

## Jumpers and Connectors (Cont.)

| DVI1      | DVI connector       |
|-----------|---------------------|
| MINIPCIE1 | mSATA connector     |
| SMBUS1    | SMBus connector     |
| ATX12V1   | 12V connector       |
| ATXF1     | ATX power connector |

| Jumpers |                                 |
|---------|---------------------------------|
| Label   | Function                        |
| JCMOS1  | CMOS clear                      |
| JME1    | Clear ME data                   |
| JWDT    | Watchdog timer output selection |
| JOBS1   | HW monitor alarm                |

# **1 2 3**

| JCMOS1/JME1: Clear CMOS/ME Data |                             |  |
|---------------------------------|-----------------------------|--|
| Closed Pins                     | Result                      |  |
| 1-2                             | Keep CMOS/ME data (Default) |  |
| 2-3                             | Clear CMOS/ME data          |  |
|                                 |                             |  |

Closed

Open

| H/W Monitor Alarm (JOBS1) |                            |
|---------------------------|----------------------------|
| Function                  | Jumper Setting             |
| Closed                    | Enable OBS alarm (Default) |
| Open                      | Disable OBS alarm          |
| 1 2 3                     |                            |

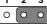

| JWDT1: Watchdog Timer Output Option |                        |  |
|-------------------------------------|------------------------|--|
| Closed Pins                         | Result                 |  |
| 1-2                                 | Reserved               |  |
| 2-3                                 | System reset (Default) |  |

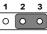

| JERP1: Deep Sleep S5 |                    |  |
|----------------------|--------------------|--|
| Closed Pins          | Result             |  |
| 1-2                  | Enabled            |  |
| 2-3                  | Disabled (Default) |  |

#### Software Installation

The drivers for the PCA-6028 are located on the software installation CD. Please click through the folder and follow the screen instructions to install them.

Caution! The computer is supplied with a battery-powered

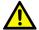

real-time clock circuit. There is a danger of explosion if the battery is incorrectly replaced. Replace only with the same or equivalent type recommended by the manufacturer. Discard used batteries according to the manufacturer's instructions.

### **Board Layout**

## **Declaration of Conformity**

This device complies with the requirements in Part 15 of the FCC rules. Operation is subject to the following two conditions:

- 1. This device may not cause harmful interference;
- This device must accept any interference received, including interference that may cause undesired operation.

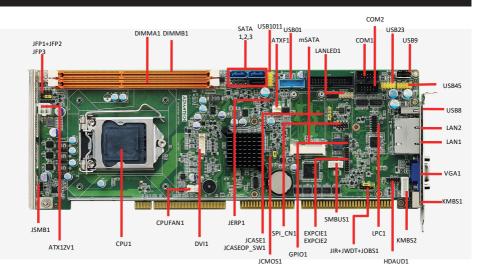

Figure 1: Board Layout: Jumper and Connector Locations